| Centre Number | Candidate Number | Name |
|---------------|------------------|------|
|               |                  |      |

# UNIVERSITY OF CAMBRIDGE INTERNATIONAL EXAMINATIONS International General Certificate of Secondary Education

### **INFORMATION TECHNOLOGY**

0418/01

Paper 1

October/November 2006

2 hours

Candidates answer on the Question Paper. No Additional Materials are required.

#### **READ THESE INSTRUCTIONS FIRST**

Write your Centre number, candidate number and name on all the work you hand in. Write in dark blue or black pen.

You may use a soft pencil for any diagrams, graphs or rough working. Do not use staples, paper clips, highlighters, glue or correction fluid.

Answer all questions.

At the end of the examination, fasten all your work securely together.

The number of marks is given in brackets [ ] at the end of each question or part question.

For Examiner's Use

This document consists of **17** printed pages and **3** blank pages.

UNIVERSITY of CAMBRIDGE

IB06 11\_0418\_01/4RP © UCLES 2006

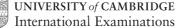

1 Name the items A, B, C, D and E using the words from the list.

|   | Α               |                  | В               | С            |
|---|-----------------|------------------|-----------------|--------------|
|   |                 |                  |                 |              |
|   |                 | D                | E               |              |
|   |                 |                  | 0 0             |              |
|   | Bar code reader | Desktop computer | Digital camera  | Joystick     |
|   | Joystick        | Inkjet printer   | Laptop computer | Memory stick |
|   | Monitor         | Scanner          | Speakers        | Web cam      |
|   |                 |                  |                 |              |
| Α |                 | В                |                 |              |
| С |                 | D                |                 |              |
| F |                 |                  |                 |              |

2 Name **two** media which are used to store many megabytes of data.

Memory stick Magnetic stripe Hard disc

Bar code Floppy disc Temperature sensor

[2]

[5]

© UCLES 2006 0418/01/O/N/06

3 Tick whether the following statements are true or false.

|                                                       | True | False |
|-------------------------------------------------------|------|-------|
| OMR is used in a bank for reading cheques             |      |       |
| Bar code readers are used at point of sales terminals |      |       |
| Sensors are used in a computerised weather station    |      |       |
| Cash machines use on-line processing                  |      |       |

[4]

4 Draw **five** lines on the diagram to match the hardware to what it would be used for.

Hardware Use

Optical mark reader printing out car designs

Plotter reading information from credit cards

Magnetic stripe reader choosing from a set of options

Touch screen making backup copies of data

Zip drive reading information from students' exam

answers

[5]

A local football club wants to use a computer to store all its members' records. It wants to keep the club accounts as well as send letters to its members. Tick the three types of software it will need.

|                          | <b>✓</b> |
|--------------------------|----------|
| Presentation software    |          |
| Measurement software     |          |
| Database software        |          |
| Spreadsheet software     |          |
| Word processing software |          |
| Control software         |          |

[3]

| 6 | Complete | the se | entences | usina | words | from    | the | list | below | ,  |
|---|----------|--------|----------|-------|-------|---------|-----|------|-------|----|
| • | Compicio | uic sc |          | uonig | WOIGS | 11 0111 | uic | 1131 |       | ٠. |

| (a) | Text is read from a document directly into a compu | ter using |
|-----|----------------------------------------------------|-----------|
|-----|----------------------------------------------------|-----------|

| (b) | One item can be acce  | essed from a | magnetic disk | without reading a | all the precedi | ng     |
|-----|-----------------------|--------------|---------------|-------------------|-----------------|--------|
|     | items. This is called |              |               |                   |                 | access |

(c) An item of hardware which is connected to a computer so that it can read data such as temperatures is called a

direct sensor OCR

MICR serial

[3]

7 (a) Name each type of network

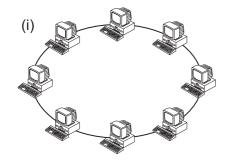

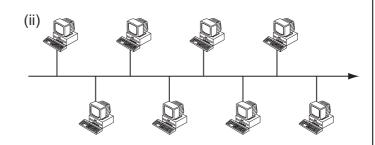

| (i) |  |
|-----|--|
|     |  |

**(b)** Circle the type of network that does not need to have a modem.

Local Area Network

Wide Area Network

[1]

© UCLES 2006 0418/01/O/N/06

# **8** A floor turtle can use the following instructions:

| INSTRUCTION | MEANING                                          |
|-------------|--------------------------------------------------|
| FORWARD n   | Move <i>n</i> mm forward                         |
| BACKWARD n  | Move n mm backward                               |
| LEFT t      | Turn left t degrees                              |
| RIGHT t     | Turn right t degrees                             |
| PENUP       | Lift the pen                                     |
| PENDOWN     | Lower the pen                                    |
| REPEAT n    | Repeat the following instructions <i>n</i> times |
| END REPEAT  | Finish the REPEAT loop                           |

Complete the set of instructions to draw these shapes by filling in the blank lines.

|    |   |   |      | 50     |    |    |
|----|---|---|------|--------|----|----|
| 20 |   |   |      |        |    | 25 |
| 5  |   |   |      |        |    |    |
|    | 2 | 0 | 1    |        | 25 |    |
|    |   | 5 | tart | finish |    |    |

| PEN DOWN |  |
|----------|--|
| LEFT 90  |  |
| FORWARD  |  |
| RIGHT    |  |
|          |  |
|          |  |
|          |  |
|          |  |
|          |  |
|          |  |
|          |  |
|          |  |
|          |  |

[5]

| and | owner of several mobile phone shops wants to computerise the records of the stock customers. The systems analyst will need to find out how the existing systems work. will need to find out how records of phones and customers are kept at the moment.               |
|-----|----------------------------------------------------------------------------------------------------|
| (a) | There are four ways she could find out this information. Describe in detail $\boldsymbol{two}$ of these ways.                                                                                                    |
|     | 1                                                                                                    |
|     |                                                                                                    |
|     |                                                                                                    |
|     | 0                                                                                                    |
|     | 2                                                                                                    |
|     |                                                                                                    |
|     |                                                                                                    |
|     | [4]                                                                                                    |
|     | 1.1                                                                                                    |
| (b) | After analysing the existing system the systems analyst will design a database consisting of the customer file and the stock file. Apart from the structure of these files, describe <b>four</b> items that the systems analyst will need to design for the database. |
|     | 1                                                                                                    |
|     |                                                                                                    |
|     | 2                                                                                                    |
|     |                                                                                                    |
|     | 3                                                                                                    |
|     |                                                                                                    |
|     | 4                                                                                                    |
|     |                                                                                                    |
|     | [4]                                                                                                    |
|     |                                                                                                    |
|     |                                                                                                    |

9

| 10 | Using examples, describe each of these two terms.     |
|----|-------------------------------------------------------|
|    | On-line processing.                                   |
|    |                                                       |
|    |                                                       |
|    |                                                       |
|    | Batch processing.                                     |
|    |                                                       |
|    |                                                       |
|    | [4]                                                   |
| 11 | RAM and ROM are types of storage.                     |
|    | (a) Explain the major difference between RAM and ROM. |
|    |                                                       |
|    |                                                       |
|    | [2]                                                   |
|    | (b) Give one way a computer uses ROM.                 |
|    |                                                       |
|    | [1]                                                   |
|    |                                                       |

12 Pupils in a school are sitting an exam paper in IT. The IT teacher wishes to keep the results in a spreadsheet using the column headings shown below. The exam will be marked out of 60 and the pupils' scores will be typed into the Exam Score column.

|   |   | Α    | В    | С      | D          | E         |
|---|---|------|------|--------|------------|-----------|
|   | 1 | Name | Form | Gender | Exam Score | Pass/Fail |
| ſ | 2 |      |      |        |            |           |
| Ī | 3 |      |      |        |            |           |

| (a) | betv  | e teacher wants to use a validation check which only allows numbers ween 0 and 60 to be typed in. What is the name of this type of validation eck? |     |  |
|-----|-------|----------------------------------------------------------------------------------------------------|-----|--|
|     |       |                                                                                                    | [1] |  |
| (b) | She   | e types in the following exam scores to test that the validation works:                                                                            |     |  |
|     | 0, 4  | 5, 60 and 87.                                                                                                    |     |  |
|     | Usi   | ng the data above write down <b>one</b> example of:                                                                                                |     |  |
|     | (i)   | normal data                                                                                                    |     |  |
|     |       |                                                                                                    |     |  |
|     | (ii)  | extreme data                                                                                                    |     |  |
|     |       |                                                                                                    |     |  |
| (   | (iii) | abnormal data                                                                                                    |     |  |
|     |       |                                                                                                    |     |  |

© UCLES 2006 0418/01/O/N/06

|   | The teacher decides that the pass mark for the exam should be 35. Depending on the number of marks each pupil gets, the word 'Pass' or the word 'Fail' will appear in the Pass/Fail column. |  |                     |     |  |
|---|----------------------------------------------------------------------------------------------------|--|---------------------|-----|--|
|   | Write down the formula which should appear in cell E2.                                                                                                    |  |                     |     |  |
|   | 1                                                                                                    |  |                     |     |  |
|   |                                                                                                    |  |                     | [2] |  |
|   | She wants to repeat the formula for 30 type in 30 formulae. What is the best way                                                                                                    |  | he does not want to |     |  |
| : | 2                                                                                                    |  |                     |     |  |
|   |                                                                                                    |  |                     |     |  |
|   |                                                                                                    |  |                     |     |  |
|   |                                                                                                    |  |                     | [2] |  |
|   | Spreadsheets are also used to model situ which piece of software is the best for doi  Making predictions                                                                                    |  |                     |     |  |
|   | I Makilla Diealcholis                                                                                                    |  |                     |     |  |
|   |                                                                                                    |  |                     |     |  |
|   | Storing numeric data                                                                                                    |  |                     |     |  |
|   | Storing numeric data Writing reports                                                                                                    |  |                     |     |  |
|   | Storing numeric data                                                                                                    |  |                     | [4] |  |

| 13 | A hospital's intensive care department uses a computer to monitor patients' conditions. |                                                                                                    |  |
|----|-----------------------------------------------------------------------------------------|----------------------------------------------------------------------------------------------------|--|
|    | (a)                                                                                     | Analogue temperature and heart monitor sensors are used. Explain why computers are unable to read the data directly from these sensors. |  |
|    |                                                                                         |                                                                                                    |  |
|    |                                                                                         |                                                                                                    |  |
|    |                                                                                         | [2]                                                                                                    |  |
|    | (b)                                                                                     | What device is needed to enable the computer to read the data?                                                                          |  |
|    |                                                                                         |                                                                                                    |  |
|    |                                                                                         | [1]                                                                                                    |  |
|    | (c)                                                                                     | Give <b>two</b> advantages of using a computer to collect the data rather than having it done by nurses.                                |  |
|    |                                                                                         | 1                                                                                                    |  |
|    |                                                                                         |                                                                                                    |  |
|    |                                                                                         | 2                                                                                                    |  |
|    |                                                                                         | [2]                                                                                                    |  |

| 14 | (a) | A company searches for minerals. They use an expert system to help the which minerals are present. Describe how this expert system would be used |     |
|----|-----|----------------------------------------------------------------------------------------------------|-----|
|    |     |                                                                                                    |     |
|    |     |                                                                                                    |     |
|    |     |                                                                                                    |     |
|    |     |                                                                                                    |     |
|    |     |                                                                                                    |     |
|    |     |                                                                                                    |     |
|    |     |                                                                                                    |     |
|    |     |                                                                                                    |     |
|    |     |                                                                                                    | [4] |
|    | (b) | Name <b>two</b> other applications which involve the use of expert systems.                                                                      |     |
|    |     | 1                                                                                                    |     |
|    |     | 2                                                                                                    | [2] |

| <b>၁</b> |     | work of any description. |                                                                                                    |  |  |  |
|----------|-----|--------------------------|----------------------------------------------------------------------------------------------------|--|--|--|
|          | (a) |                          | asionally, a pupil's record will need to be altered. In order to do this efficiently, vidual records have to be retrieved straight away.                     |  |  |  |
|          |     | (i)                      | What form of file access is this called?                                                                                                    |  |  |  |
|          |     |                          | [1]                                                                                                    |  |  |  |
|          |     | (ii)                     | What type of magnetic medium allows this type of access?                                                                                                    |  |  |  |
|          |     |                          | [1]                                                                                                    |  |  |  |
|          | (b) |                          | e <b>two</b> occasions when a pupil's record will need to be altered.                                                                                        |  |  |  |
|          |     | 1                        |                                                                                                    |  |  |  |
|          |     |                          |                                                                                                    |  |  |  |
|          |     | 2                        |                                                                                                    |  |  |  |
|          |     |                          | [2]                                                                                                    |  |  |  |
|          | (c) |                          | ils are worried that their personal data could be misused. Name <b>two</b> things the d teacher could do to make sure that the personal data is kept secure. |  |  |  |
|          |     | 1                        |                                                                                                    |  |  |  |
|          |     |                          |                                                                                                    |  |  |  |
|          |     | 2                        |                                                                                                    |  |  |  |
|          |     |                          | [2]                                                                                                    |  |  |  |
|          | (d) |                          | head teacher needs to keep a backup copy of the data. Describe what is meant by ackup and why it is needed.                                                  |  |  |  |
|          |     |                          |                                                                                                    |  |  |  |
|          |     |                          |                                                                                                    |  |  |  |
|          |     |                          |                                                                                                    |  |  |  |
|          |     |                          |                                                                                                    |  |  |  |
|          |     |                          |                                                                                                    |  |  |  |
|          |     |                          | [3]                                                                                                    |  |  |  |

# **BLANK PAGE**

[PLEASE TURN OVER TO CONTINUE]

0418/01/O/N/06 [Turn over

| 16 |     | international bank has a website. It allows customers to transfer money from one bunt to another and pay bills.                          |  |  |
|----|-----|----------------------------------------------------------------------------------------------------|--|--|
|    | (a) | Name <b>two</b> items of information that customers would have to type in before the system will let them use it.                        |  |  |
|    |     | 1                                                                                                    |  |  |
|    |     | 2[2]                                                                                                    |  |  |
|    | (b) | Give <b>two</b> advantages to the customer of using this method rather than visiting a branch of the bank.                               |  |  |
|    |     | 1                                                                                                    |  |  |
|    |     | 0                                                                                                    |  |  |
|    |     | 2                                                                                                    |  |  |
|    |     | [2]                                                                                                    |  |  |
|    | (c) | Give <b>two</b> advantages to the bank of using this method rather than the customer visiting a branch of the bank.                      |  |  |
|    |     | 1                                                                                                    |  |  |
|    |     |                                                                                                    |  |  |
|    |     | 2                                                                                                    |  |  |
|    |     | [2]                                                                                                    |  |  |
|    | (d) | To prevent the customers' bank details from being intercepted by hackers, the bank uses encryption. Explain what is meant by encryption. |  |  |
|    |     |                                                                                                    |  |  |
|    |     |                                                                                                    |  |  |
|    |     | rol                                                                                                    |  |  |
|    |     | [2]                                                                                                    |  |  |

|    | (e) Describe <b>two</b> problems which might arise from the customer using the Internet at home.                                                                                             |
|----|----------------------------------------------------------------------------------------------------|
|    | 1                                                                                                    |
|    |                                                                                                    |
|    | 2                                                                                                    |
|    | [2]                                                                                                    |
| 17 | Noreen Patel owns several book shops around the country. She wants to keep details of each book on a computer database. All the details of each book will be typed into a screen input form. |
|    | Design a screen input form which could be used for typing in <b>one</b> book's details.                                                                                                    |
|    |                                                                                                    |
|    |                                                                                                    |
|    |                                                                                                    |
|    |                                                                                                    |
|    |                                                                                                    |
|    |                                                                                                    |
|    |                                                                                                    |
|    |                                                                                                    |
|    |                                                                                                    |
|    |                                                                                                    |
|    |                                                                                                    |
|    |                                                                                                    |
|    |                                                                                                    |
|    |                                                                                                    |
|    |                                                                                                    |

| 18 |     | supermarket uses EF <sup>-</sup><br>goods and the custor |                                                                             |                    | ought, the produ  | uct numbers of       |
|----|-----|----------------------------------------------------------|-----------------------------------------------------------------------------|--------------------|-------------------|----------------------|
|    | (a) | What input devices a                                     | are used to input:                                                          |                    |                   |                      |
|    |     | (i) the product num                                      | bers of the goods bo                                                        | ught?              |                   |                      |
|    |     | (ii) the customer's b                                    | pank card number?                                                           |                    |                   |                      |
|    |     |                                                          |                                                                             |                    |                   | [2]                  |
|    | (b) | The supermarket's s                                      | tock file contains info                                                     | rmation like this. |                   |                      |
|    |     | Product number                                           | Product name                                                                | Number in<br>Stock | Re-order<br>level | Re-order<br>quantity |
|    |     | 002136987421                                             | Oatabix                                                                     | 163                | 150               | 400                  |
|    |     | 001467326581                                             | Brick bat tea                                                               | 135                | 100               | 300                  |
|    |     | 002145236891                                             | Mines baked beans                                                           | 243                | 195               | 600                  |
|    |     | packet of Oatabix is                                     | uter processing involutes sold and how the continuous in your answer any cl | omputer would      | know when it is   | s time to order      |
|    |     |                                                          |                                                                             |                    |                   |                      |
|    |     |                                                          |                                                                             |                    |                   |                      |
|    |     |                                                          |                                                                             |                    |                   |                      |
|    |     |                                                          |                                                                             |                    |                   |                      |
|    |     |                                                          |                                                                             |                    |                   |                      |
|    |     |                                                          |                                                                             |                    |                   |                      |
|    |     |                                                          |                                                                             |                    |                   |                      |
|    |     |                                                          |                                                                             |                    |                   |                      |
|    |     |                                                          |                                                                             |                    |                   | [5]                  |

|    | (c) | Describe the computer processing involved in taking payment from the customer's bank account including any checks that are made.                                                                               |
|----|-----|----------------------------------------------------------------------------------------------------|
|    |     |                                                                                                    |
|    |     |                                                                                                    |
|    |     |                                                                                                    |
|    |     |                                                                                                    |
|    |     |                                                                                                    |
|    |     |                                                                                                    |
|    |     |                                                                                                    |
|    |     | [4]                                                                                                    |
| 19 | bee | chool's football team have been producing some excellent results. The team captain has an asked to produce a multimedia presentation for the head teacher to use in an embly.                                  |
|    | (a) | Describe <b>two</b> methods that he could use to obtain images for the presentation.                                                                                                    |
|    |     | 1                                                                                                    |
|    |     |                                                                                                    |
|    |     |                                                                                                    |
|    |     | 2                                                                                                    |
|    |     |                                                                                                    |
|    |     | [4]                                                                                                    |
|    | (b) | He stores the images on the computer's hard disc. He closes all applications and opens the presentation software. Describe how he will produce the multimedia presentation using these images, sound and text. |
|    |     |                                                                                                    |
|    |     |                                                                                                    |
|    |     |                                                                                                    |
|    |     |                                                                                                    |
|    |     |                                                                                                    |
|    |     | [3]                                                                                                    |

| 20 | Many schools are encouraging teachers and students to use the Internet to impreteaching and learning. Is this a good thing or a bad thing? Discuss this development give the advantages and the disadvantages to students, teachers and the school. | ove<br>⁄ing |
|----|----------------------------------------------------------------------------------------------------|-------------|
|    |                                                                                                    |             |
|    |                                                                                                    |             |
|    |                                                                                                    |             |
|    |                                                                                                    |             |
|    |                                                                                                    |             |
|    |                                                                                                    |             |
|    |                                                                                                    |             |
|    |                                                                                                    |             |
|    |                                                                                                    |             |
|    |                                                                                                    |             |
|    |                                                                                                    |             |
|    |                                                                                                    |             |
|    |                                                                                                    |             |
|    |                                                                                                    |             |
|    |                                                                                                    |             |
|    |                                                                                                    |             |
|    |                                                                                                    | [8]         |

# **BLANK PAGE**

## **BLANK PAGE**

Permission to reproduce items where third-party owned material protected by copyright is included has been sought and cleared where possible. Every reasonable effort has been made by the publisher (UCLES) to trace copyright holders, but if any items requiring clearance have unwittingly been included, the publisher will be pleased to make amends at the earliest possible opportunity.

University of Cambridge International Examinations is part of the University of Cambridge Local Examinations Syndicate (UCLES), which is itself a department of the University of Cambridge.